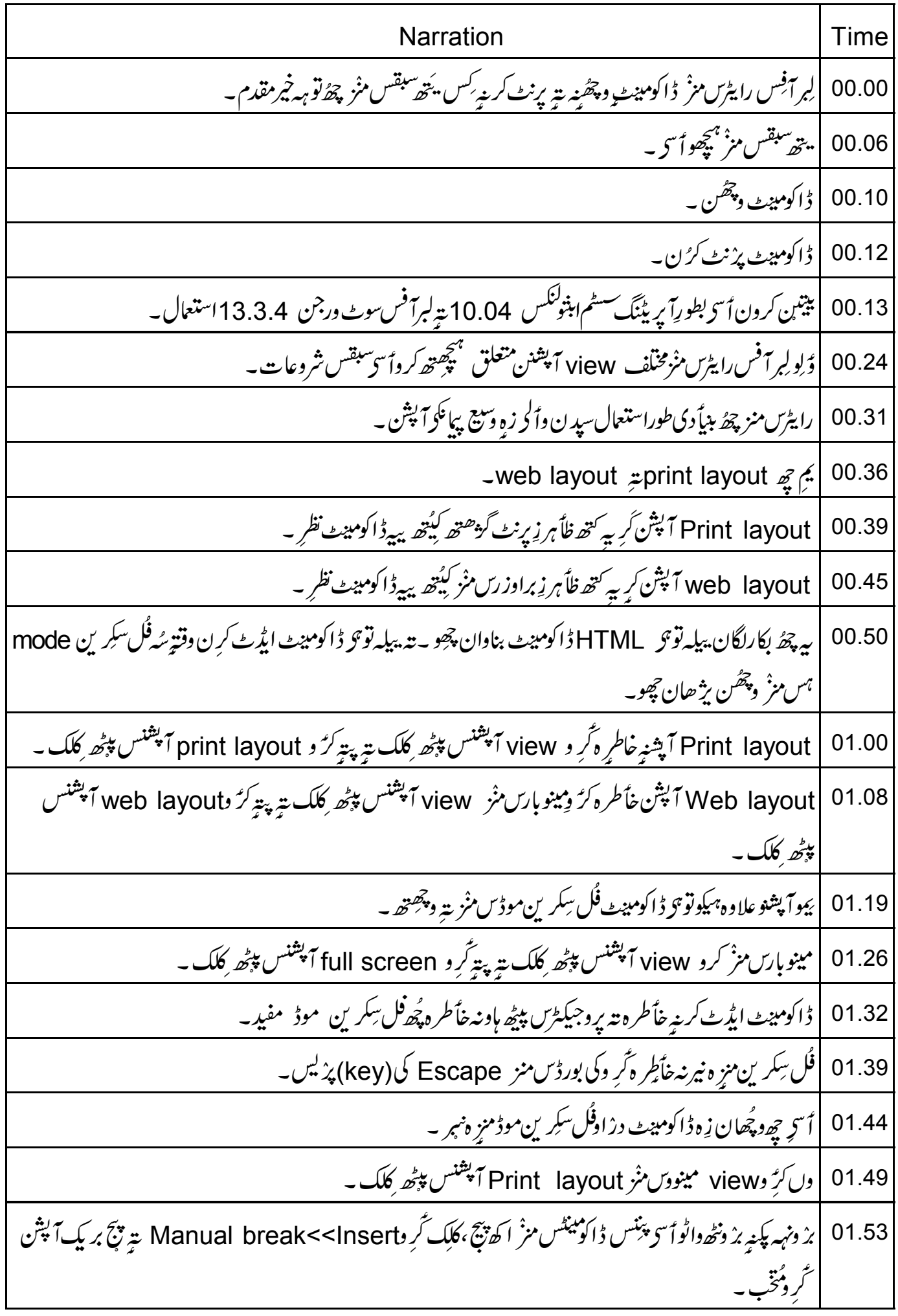

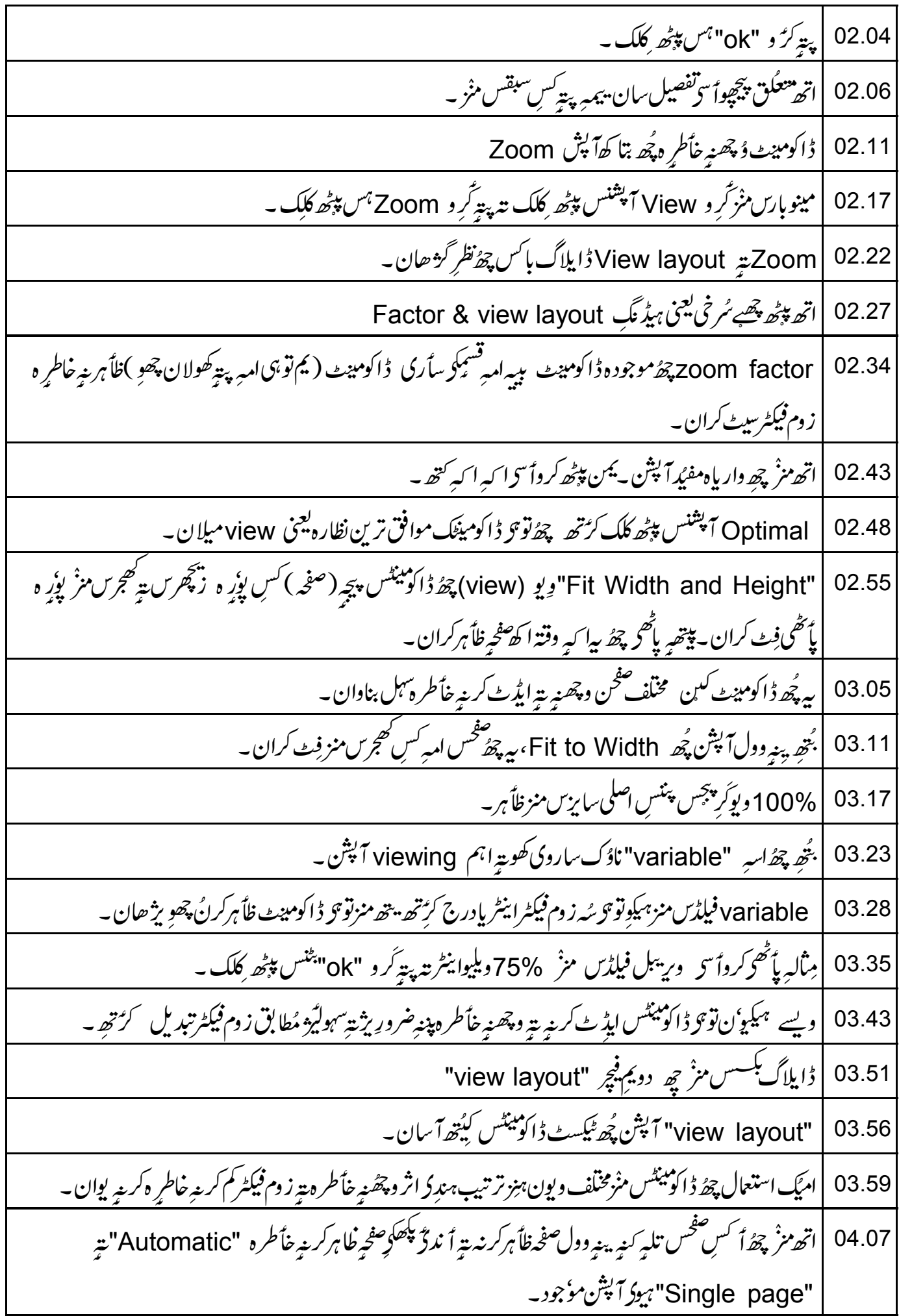

18.18  
\n- 
$$
4\mu
$$
 4.18  
\n-  $4\mu$  5.01°  
\n-  $4\mu$  6.18°  
\n-  $4\mu$  7°  
\n-  $4\mu$  8°  
\n-  $4\mu$  9°  
\n-  $4\mu$  1001°  
\n-  $4\mu$  101°  
\n-  $4\mu$  102°  
\n-  $4\mu$  103°  
\n-  $4\mu$  104°  
\n-  $4\mu$  105°  
\n-  $4\mu$  106°  
\n-  $4\mu$  107°  
\n-  $4\mu$  108°  
\n-  $4\mu$  109°  
\n-  $4\mu$  101°  
\n-  $4\mu$  100°  
\n-  $4\mu$  101°  
\n-  $4\mu$  101°  
\n-  $4\mu$  103°  
\n-  $4\mu$  104°  
\n-  $4\mu$  105°  
\n-  $4\mu$  106°  
\n-  $4\mu$  107°  
\n-  $4\mu$  108°  
\n-  $4\mu$  109°  
\n-  $4\mu$  101°  
\n-  $4\mu$  105°  
\n-  $4\mu$  1060k mod 150°  
\n-  $4\mu$  107°  
\n-  $4\mu$  108°  
\n-  $4\mu$  109°  
\n-  $4\mu$  109°  
\n-  $4\mu$  109°  
\n-  $4\mu$  109°  
\n-  $4\mu$  101°  
\n-  $4\mu$  109°  
\n-  $4\mu$  101°  
\n-  $4\mu$  10

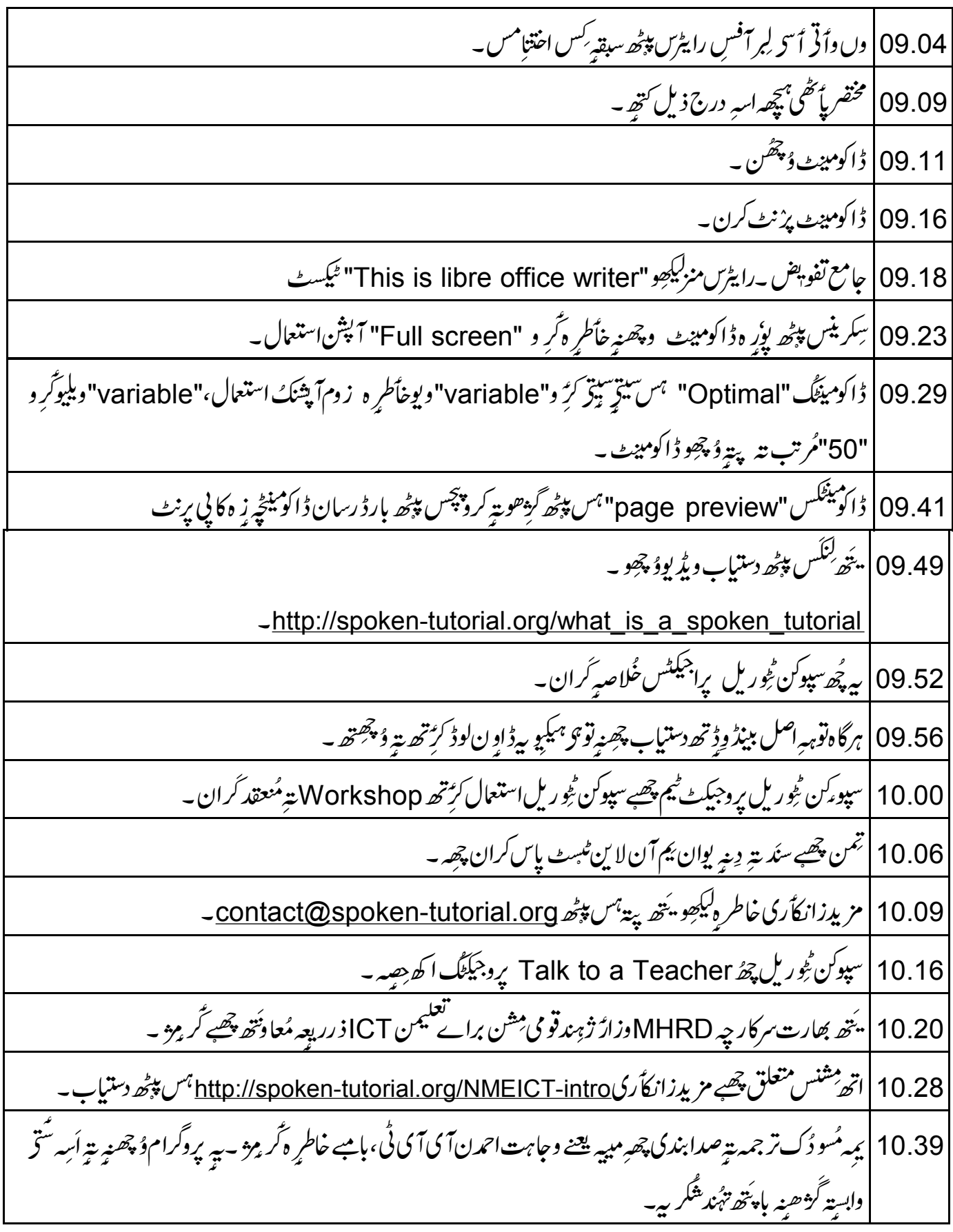